# **OpenSSL - plik konfiguracyjny** Położenie: /etc/ssl/openssl.cnf

© 3bird Projects 2018, http://edukacja.3bird.pl

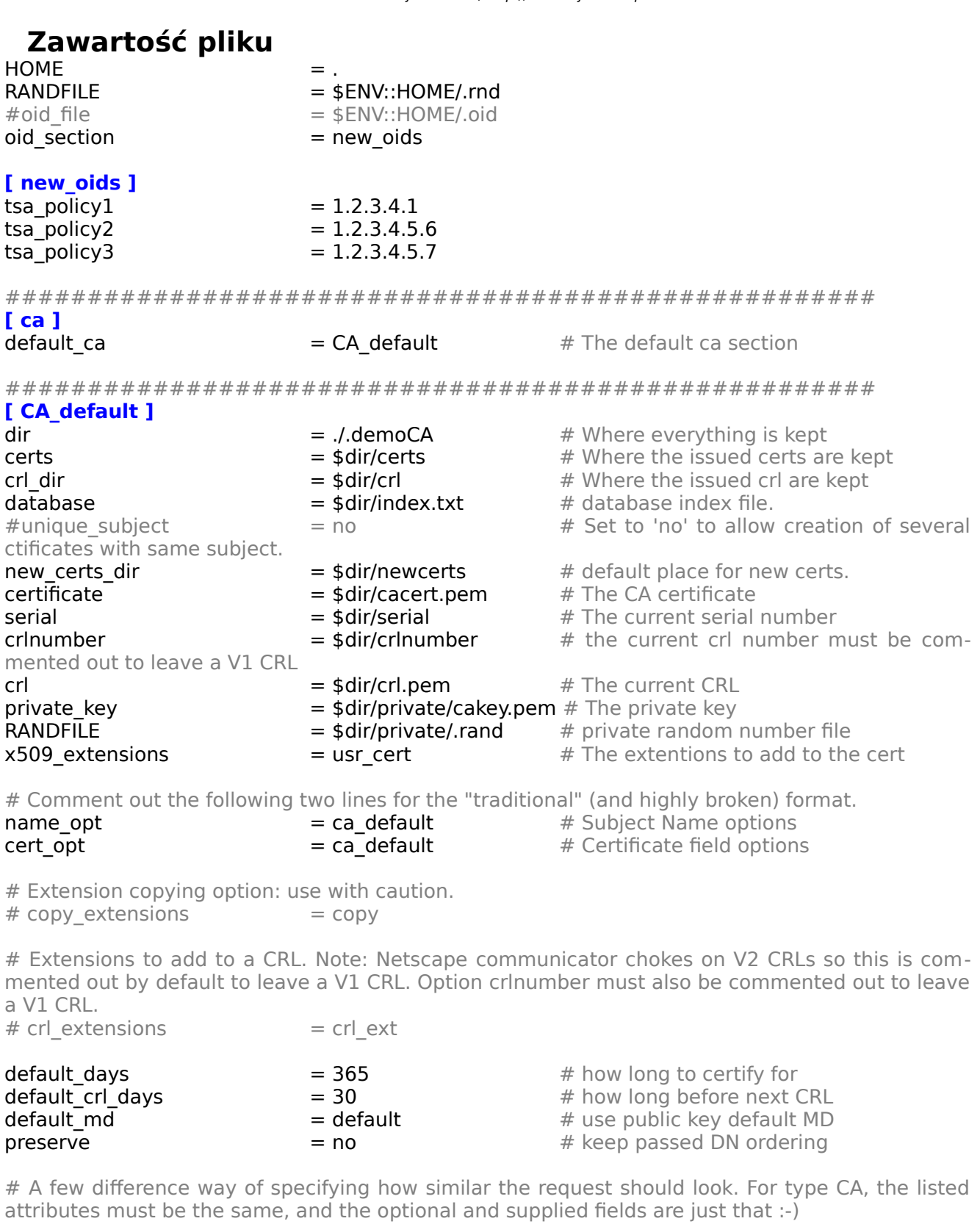

 $=$  policy\_match

# For the CA policy. (Tego nie należy zmieniać).

policy

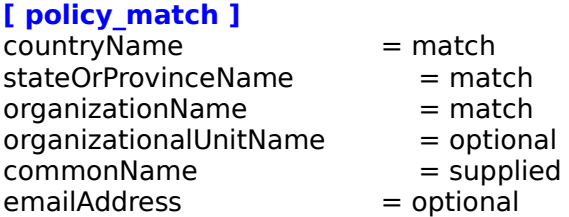

# For the 'anything' policy. At this point in time, you must list all acceptable 'object' types. (Tego także nie należy zmieniać).

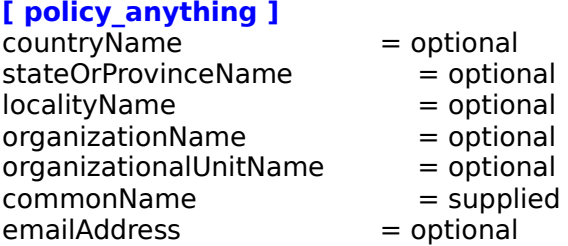

######################################################

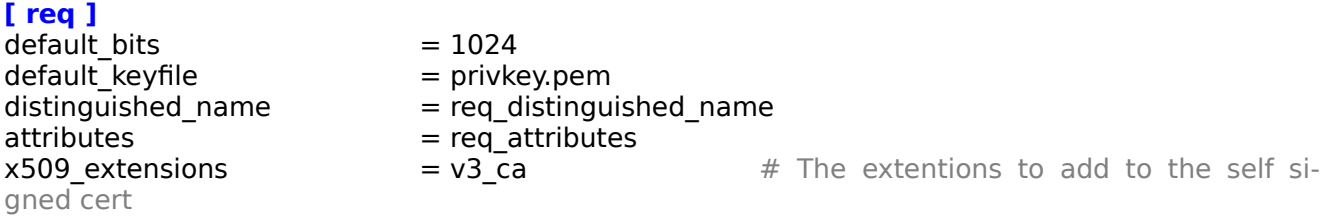

# Passwords for private keys if not present they will be prompted for.

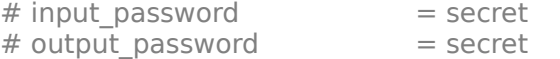

# This sets a mask for permitted string types. There are several options.

# default: PrintableString, T61String, BMPString.

# pkix : PrintableString, BMPString (PKIX recommendation before 2004)

# utf8only: only UTF8Strings (PKIX recommendation after 2004).

# nombstr: PrintableString, T61String (no BMPStrings or UTF8Strings).

# MASK:XXXX a literal mask value.

## string mask = utf8only

# req\_extensions  $= v3 \text{ reg} + T$ he extensions to add to a certificate request # Dopiero tę sekcję należy uzupełnić (ponoć nie używamy polskich znaków): **[ req\_distinguished\_name ]** 

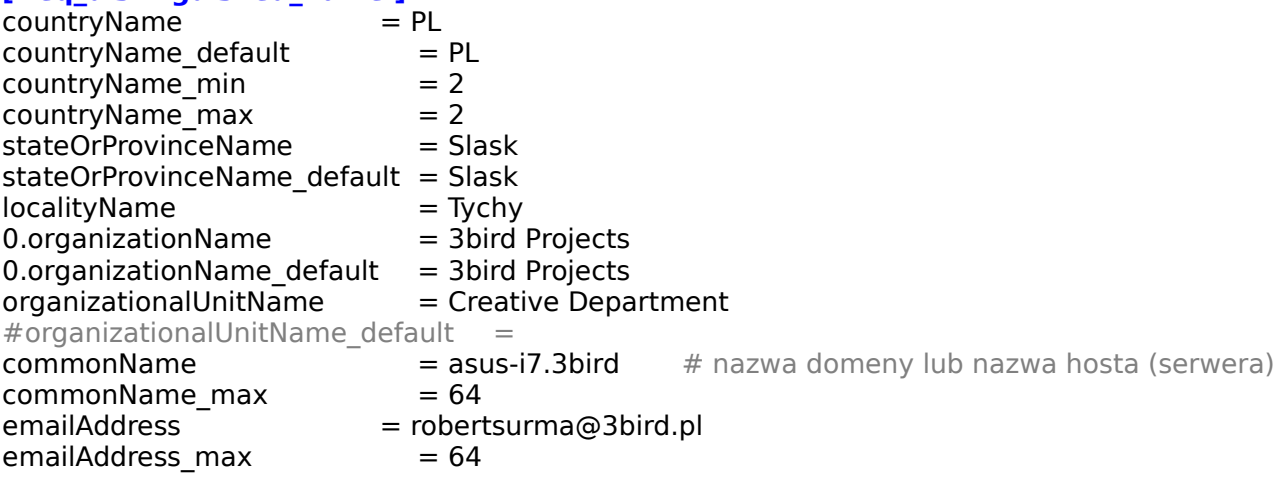

### **[ req\_attributes ]**

# Wymagane do ponownej reinstalacji certyfikatów, powinno różnić się od passphrase:

challengePassword = A challenge password<br>challengePassword min =  $4$ challengePassword\_min = 4<br>challengePassword\_max = 20 challengePassword\_max

 $#$  unstructuredName  $=$  An optional company name

### **[ usr\_cert ]**

 $#$  These extensions are added when 'ca' signs a request. This goes against PKIX guidelines but some CAs do it and some software requires this to avoid interpreting an end user certificate as a CA.

 $basicConstraints = CA:FALSE$ 

# Here are some examples of the usage of nsCertType. If it is omitted the certificate can be used for anything \*except\* object signing.

# This is OK for an SSL server.  $#$  nsCertType  $=$  server

# For an object signing certificate this would be used. # nsCertType = objsign

# For normal client use this is typical

 $#$  nsCertType = client, email

# and for everything including object signing:  $#$  nsCertType = client, email, objsign

# This is typical in keyUsage for a client certificate.  $#$  keyUsage = nonRepudiation, digitalSignature, keyEncipherment

# This will be displayed in Netscape's comment listbox. nsComment = "OpenSSL Generated Certificate"

# PKIX recommendations harmless if included in all certificates.

subjectKeyIdentifier = hash  $authorityKeyIdentifier = keyid, issuer$ 

# This stuff is for subjectAltName and issuerAltname. Import the email address.  $#$  subjectAltName  $=$  email:copy # An alternative to produce certificates that aren't deprecated according to PKIX.  $#$  subjectAltName  $=$  email: move

# Copy subject details  $#$  issuerAltName  $=$  issuer:copy

 $#$ nsCaRevocationUrl = http://www.domain.dom/ca-crl.pem #nsBaseUrl #nsRevocationUrl #nsRenewalUrl #nsCaPolicyUrl #nsSslServerName

# This is required for TSA certificates.  $#$  extendedKeyUsage  $=$  critical, timeStamping

### **[ v3\_req ]**

# Extensions to add to a certificate request.  $basicConstraints$  =  $CA:FALSE$ keyUsage = nonRepudiation, digitalSignature, keyEncipherment

### **[ v3\_ca ]**

# Extensions for a typical CA. # PKIX recommendation.  $subjectKevidentifier = hash$  $authorityKeyIdentifier = keyid:always, issuer$ 

# This is what PKIX recommends but some broken software chokes on critical extensions.<br>#basicConstraints = critical.CA:true  $=$  critical,CA:true  $#$  So we do this instead.<br>basicConstraints  $= CA: true$ basicConstraints

# Key usage: this is typical for a CA certificate. However since it will prevent it being used as an test self-signed certificate it is best left out by default.  $#$  keyUsage  $=$  cRLSign, keyCertSign

# Some might want this also  $#$  nsCertType  $=$  sslCA, emailCA

# Include email address in subject alt name: another PKIX recommendation.

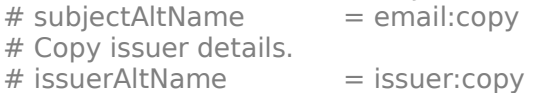

# DER hex encoding of an extension: beware experts only!  $#$  obj  $=$  DER:02:03 # Where 'obj' is a standard or added object. You can even override a supported extension:<br># basicConstraints = critical. DER:30:03:01:01:FF  $=$  critical, DER:30:03:01:01:FF

### **[ crl\_ext ]**

# CRL extensions. Only issuerAltName and authorityKeyIdentifier make any sense in a CRL.  $#$  issuerAltName  $=$  issuer:copy  $authorityKeyIdentifier = keyid: always$ 

### **[ proxy\_cert\_ext ]**

# These extensions should be added when creating a proxy certificate. This goes against PKIX guidelines but some CAs do it and some software requires this to avoid interpreting an end user certificate as a CA.

### $basicConstraints$  =  $CA:FALSE$

# Here are some examples of the usage of nsCertType. If it is omitted the certificate can be used for anything \*except\* object signing.

# This is OK for an SSL server.

 $#$  nsCertType  $=$  server

# For an object signing certificate this would be used.  $#$  nsCertType  $=$  objsign

# For normal client use this is typical  $#$  nsCertType  $=$  client, email

# and for everything including object signing:  $#$  nsCertType  $=$  client, email, objsign

# This is typical in keyUsage for a client certificate.  $#$  keyUsage  $=$  nonRepudiation, digitalSignature, keyEncipherment

# This will be displayed in Netscape's comment listbox. nsComment = "OpenSSL Generated Certificate"

# PKIX recommendations harmless if included in all certificates.

#### subjectKeyIdentifier = hash authorityKeyIdentifier = keyid,issuer

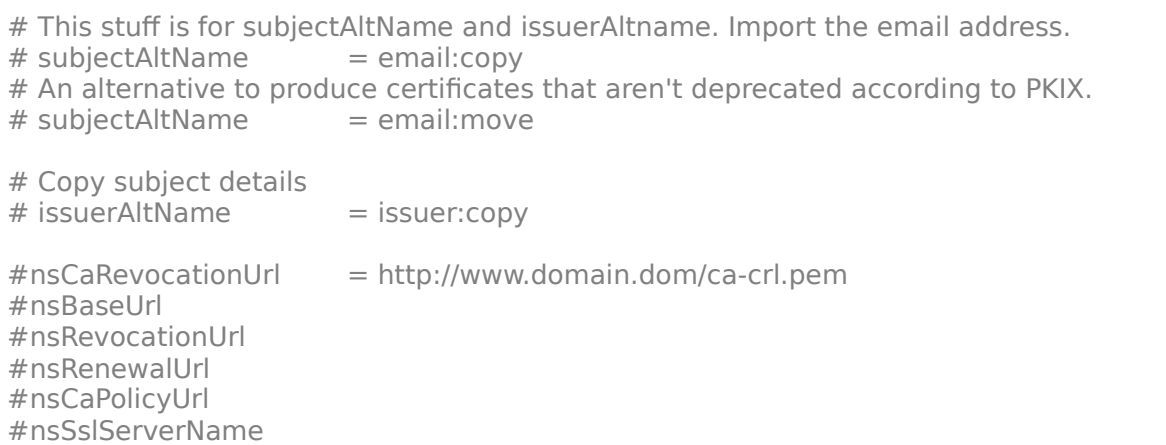

# This really needs to be in place for it to be a proxy certificate. proxyCertInfo = critical,language:id-ppl-anyLanguage,pathlen:3,policy:foo

##################################################### **[ tsa ]** 

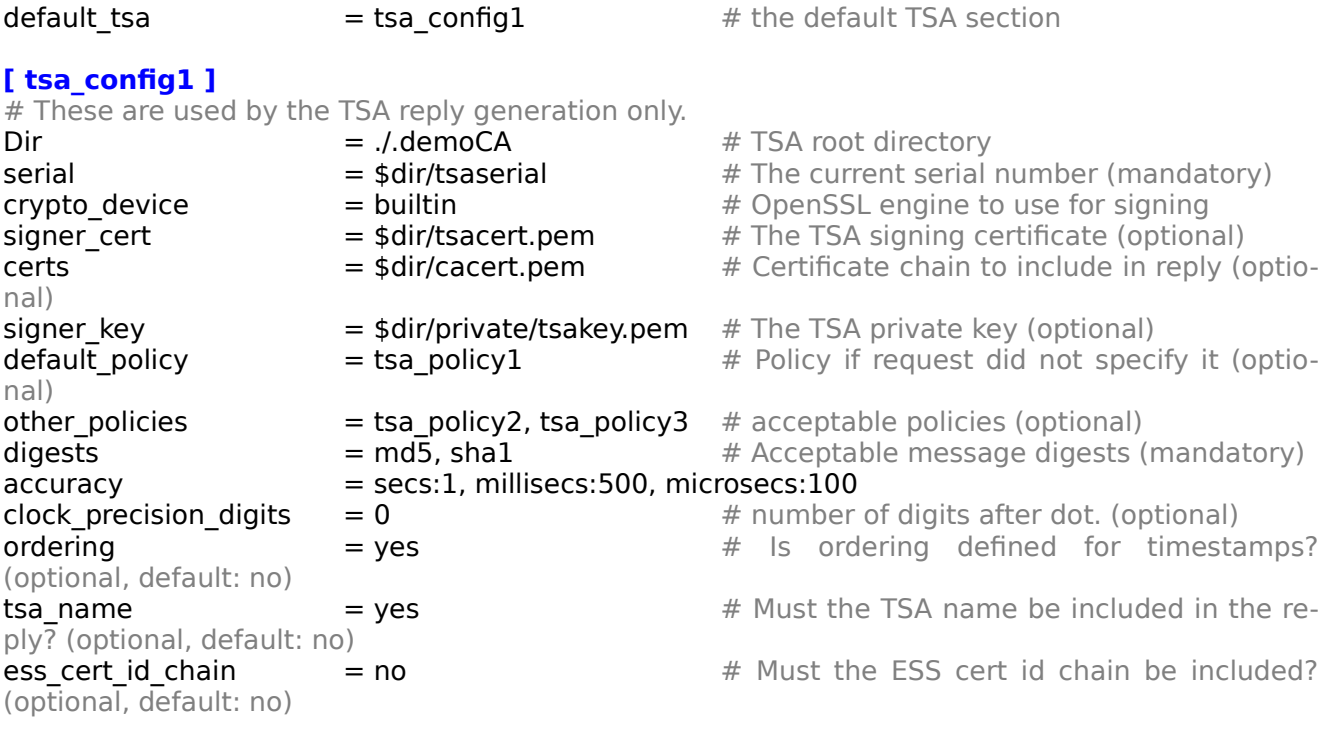

Ostatnia aktualizacja: 12 listopada 2018.